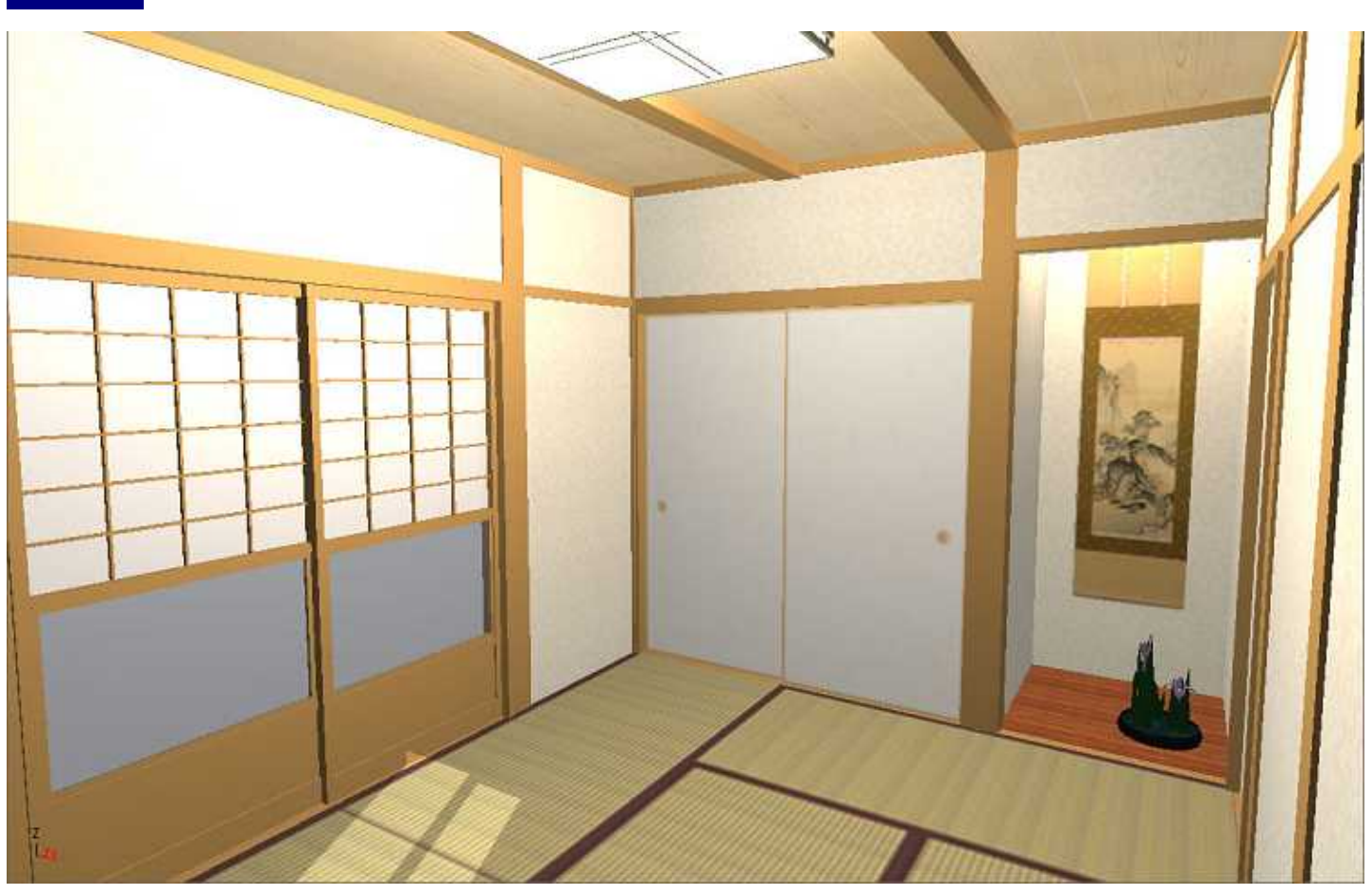

 $\mathsf{LS2}$ 

/ / /LS3/LS2/ LS

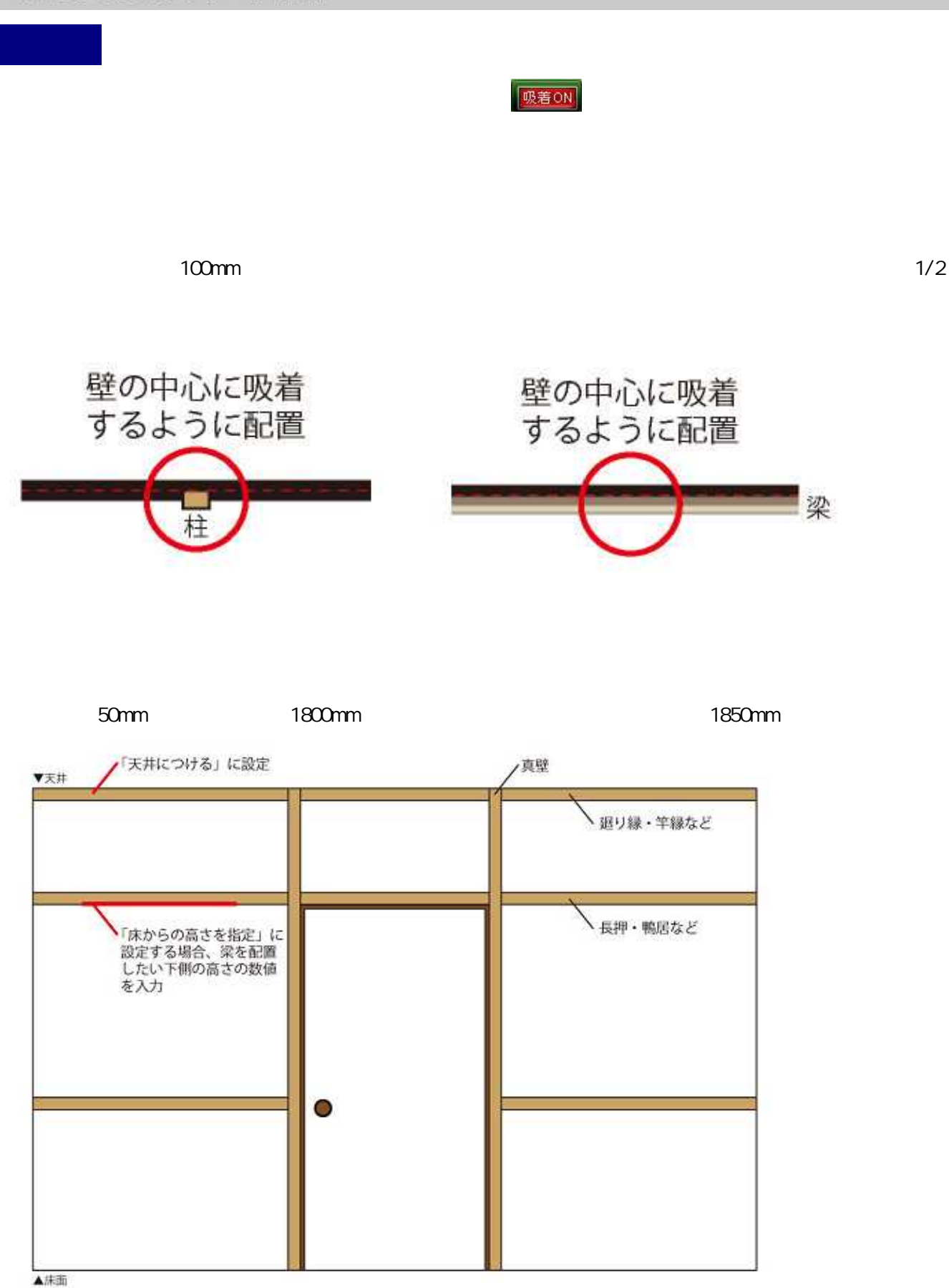

## MEGASOFT。サポート情報

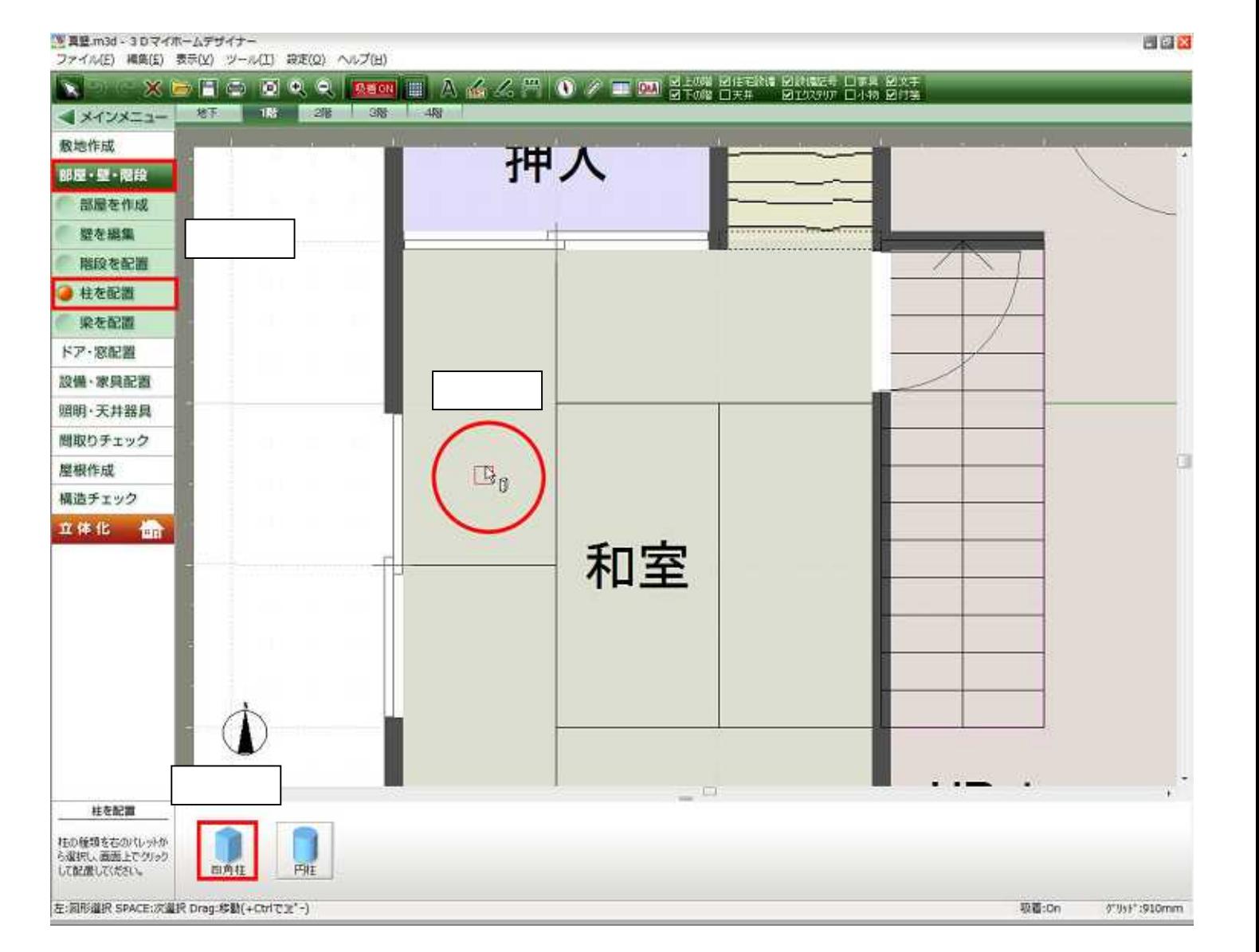

1/2

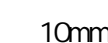

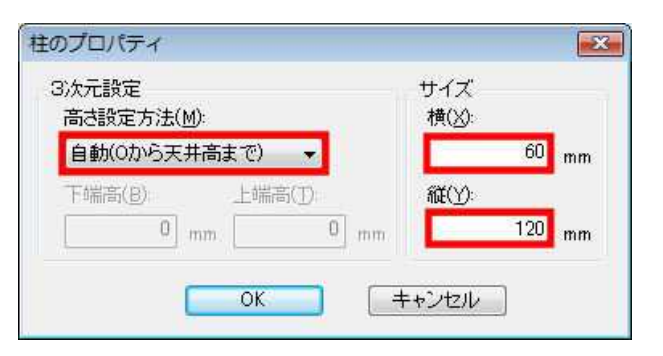

10mm 1/2 50mm 10mm 60mm

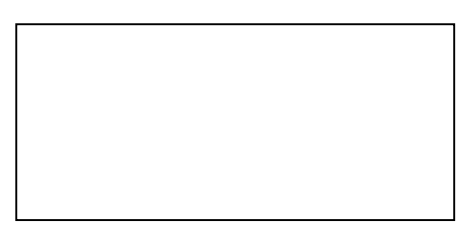

0

## MEGASOFT。サポート情報

吸着ON

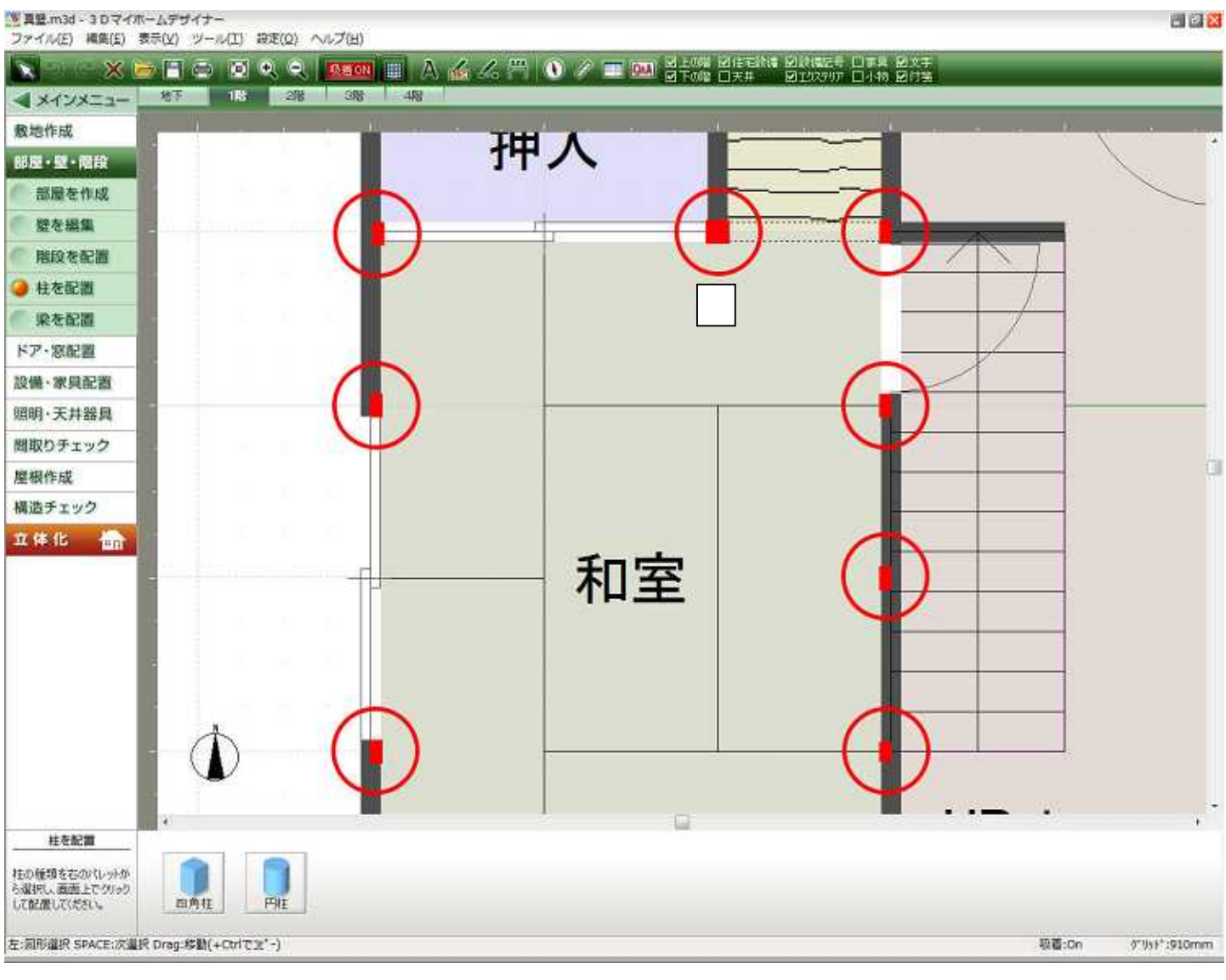

120mm / 120mm

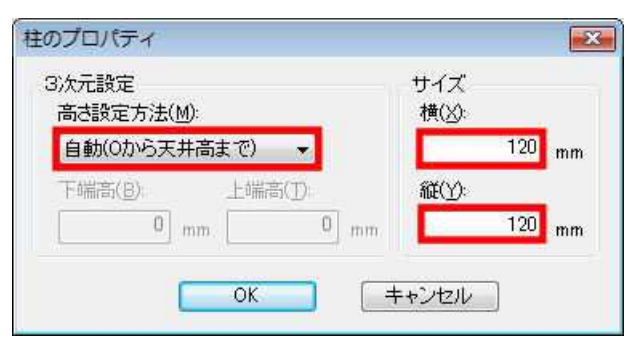

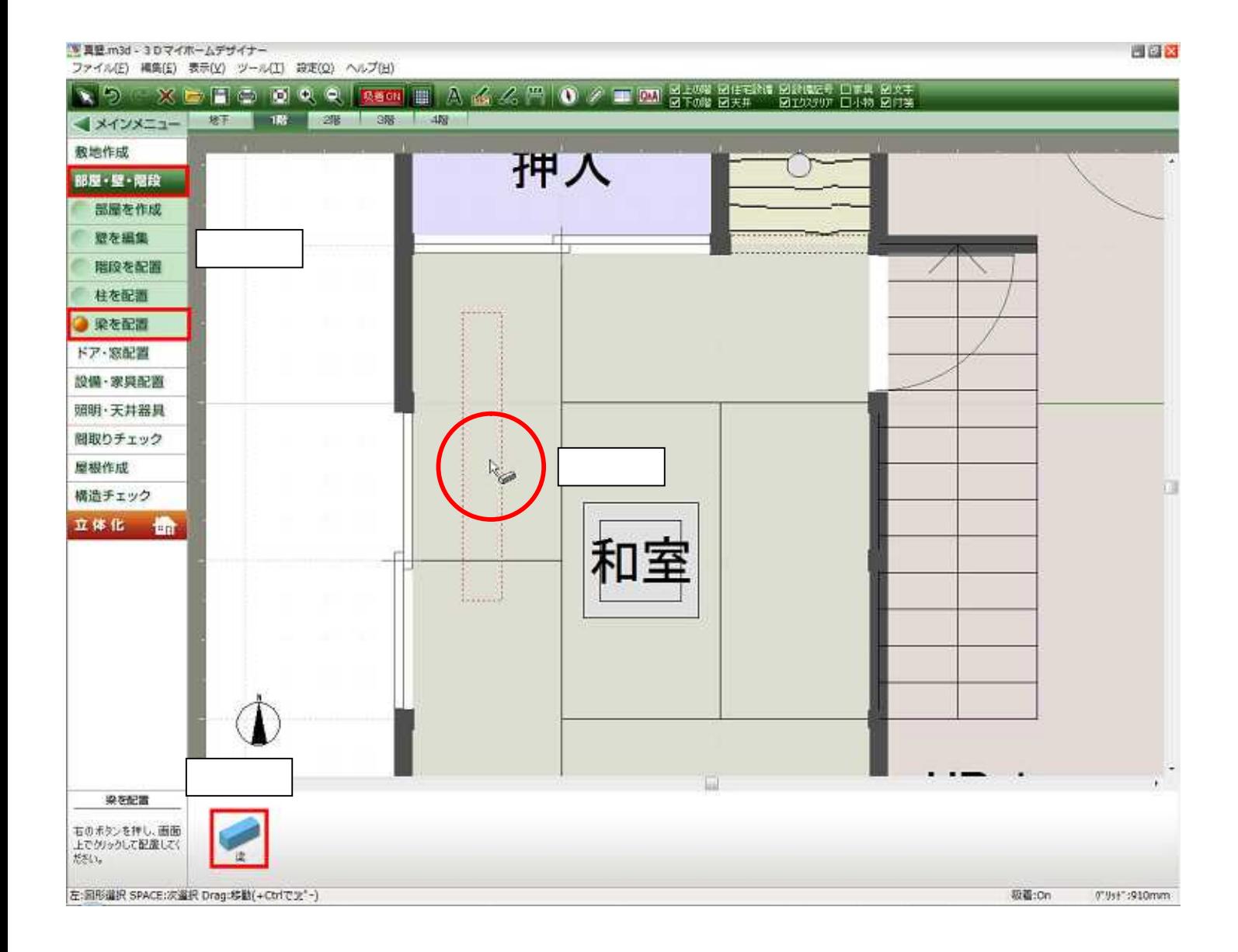

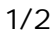

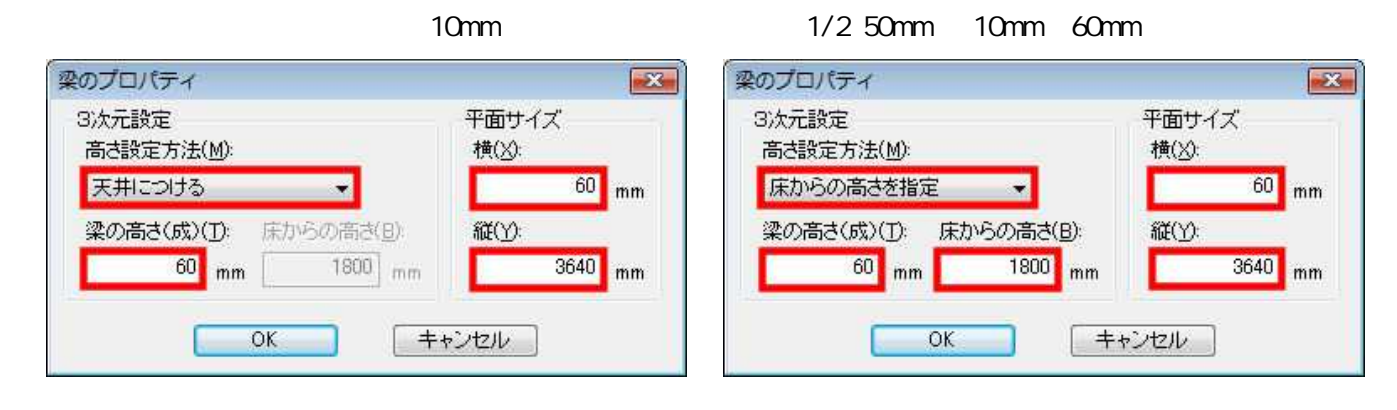

## MEGASOFT。サポート情報

吸着ON

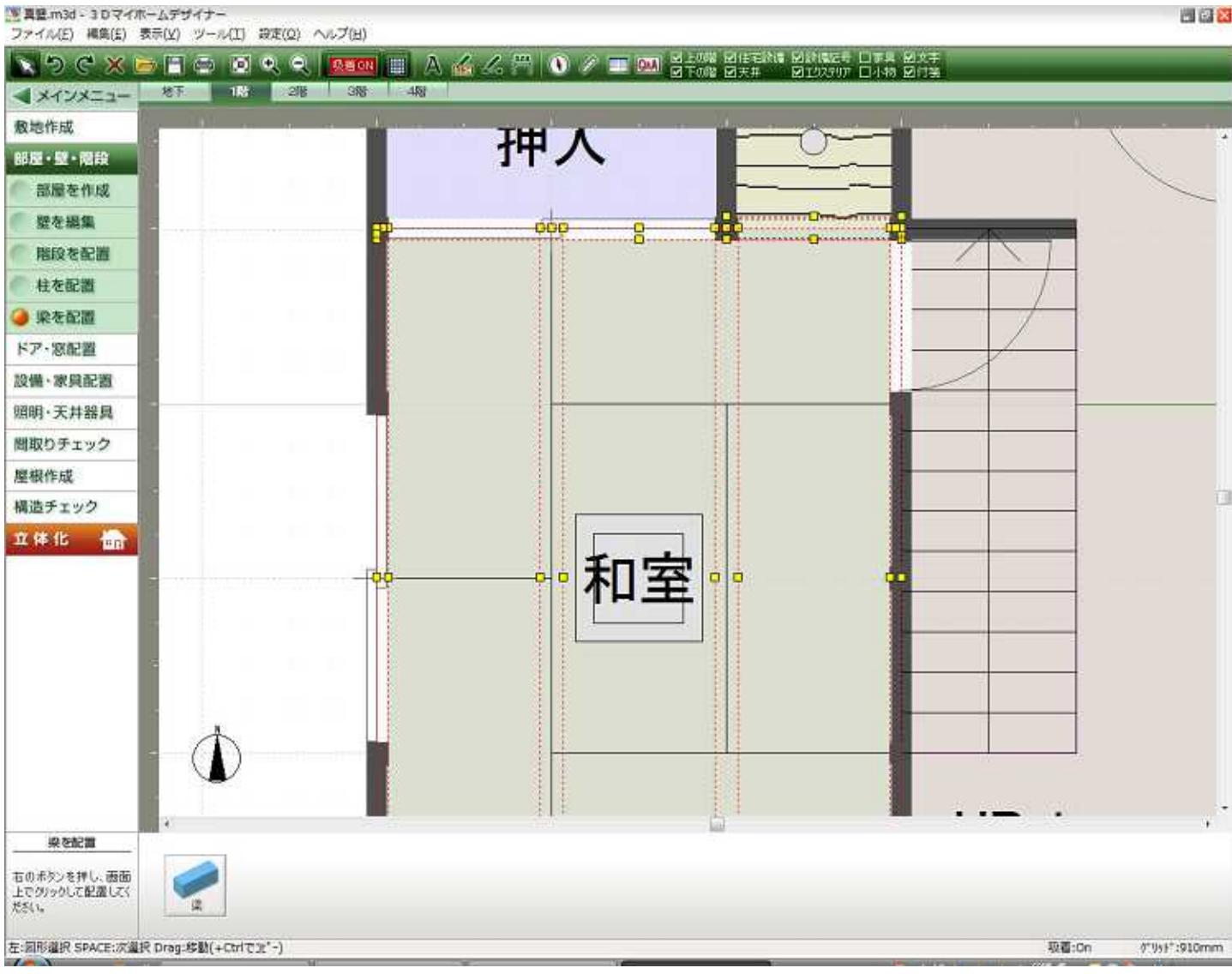

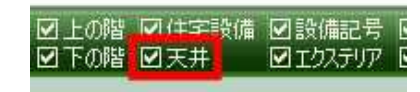